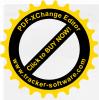

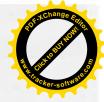

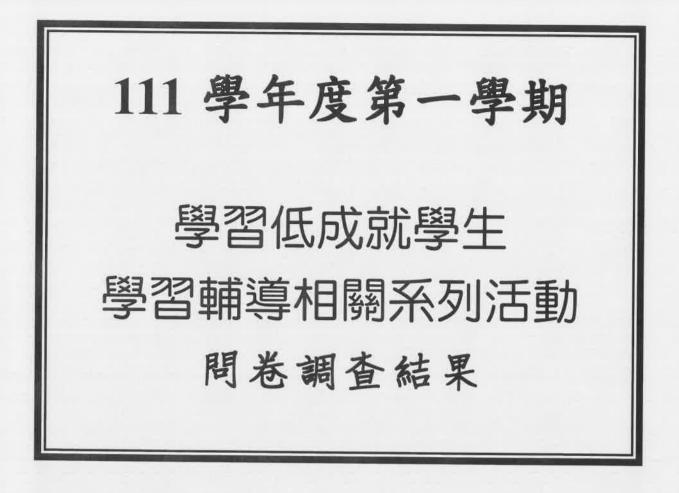

辦理時間:111.12

辦理單位:輔導處

對象:111 學年度第一學期 六科以上不及格同學

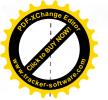

國立埔里高級工業職業學校

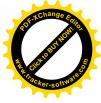

簽 於輔導處

於輔導處 中華民國111年12月12日 檔 號: 保存年限: 機密等級:

主旨:本處擬辦理學業低成就學生學習輔導相關活動,藉以協助學 生學習狀況,請鈞長核示。

說明:

一、依據本校111學年度第一學期輔導處工作行事曆。

二、目的:

(一)藉由調查問卷結果(附件一),藉由結果瞭解學業低成就的 學生需要得到哪些資源的協助,提供本處進行學習輔導的方向。問 卷已追蹤完畢,其中5位同學休學無法填答。

(二)依據調查結果,本處預計進行以下活動:(名單如附件二)

1、111年12月20日(二)12:10-13:10進行學習策略講座,共 計6名同學報名參加。

2、111年12月15日(四)及111年12月23日(五)12:10-13:10
,進行學習與讀書策略量表施測與解釋,計18名學生報名參與。

(三)針對有個別輔導需求之學生,進行一對一諮商輔導。(名 單如附件三)

(四)已晤談中之學生將針對學習部分繼續進行諮商輔導。(名 單如附件四)

三、以上三場活動(學習策略座談會、學習策略量表施測及解測) 請准予辦理人員補休。

擬辦:

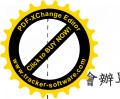

裝

訂

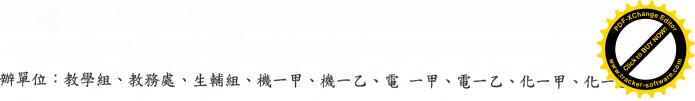

、建一乙、資一甲、體一甲、電二甲、電二乙、化二甲、化二乙、人事室

會辦單位

第1 層決行

承辦單位

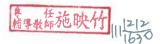

單位主管

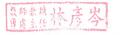

| 教學組 教学組長祭吉隆 |
|-------------|
| 教務處         |
| 生輔組         |
| 機一甲         |
| 機一乙聲師兼鍾以奎   |
| 電一甲 人名美美    |
| 電一乙 導師曹筠裕   |
| 化一甲 实际了理    |
| 化一乙酮酸药孔德    |
| 建-2 Km Ray  |

资一甲 丰产 Ž

決行

-、北产3場活動 解理人员補休。 二、靖持续開心, 近蹤輔導。

國立胡馬高紅東謝敬堂

1

第2頁・共3頁

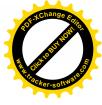

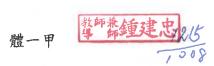

電二甲 梁 夜贤

電二乙錄印

裝

訂

缐

化二甲 美 和

人事室

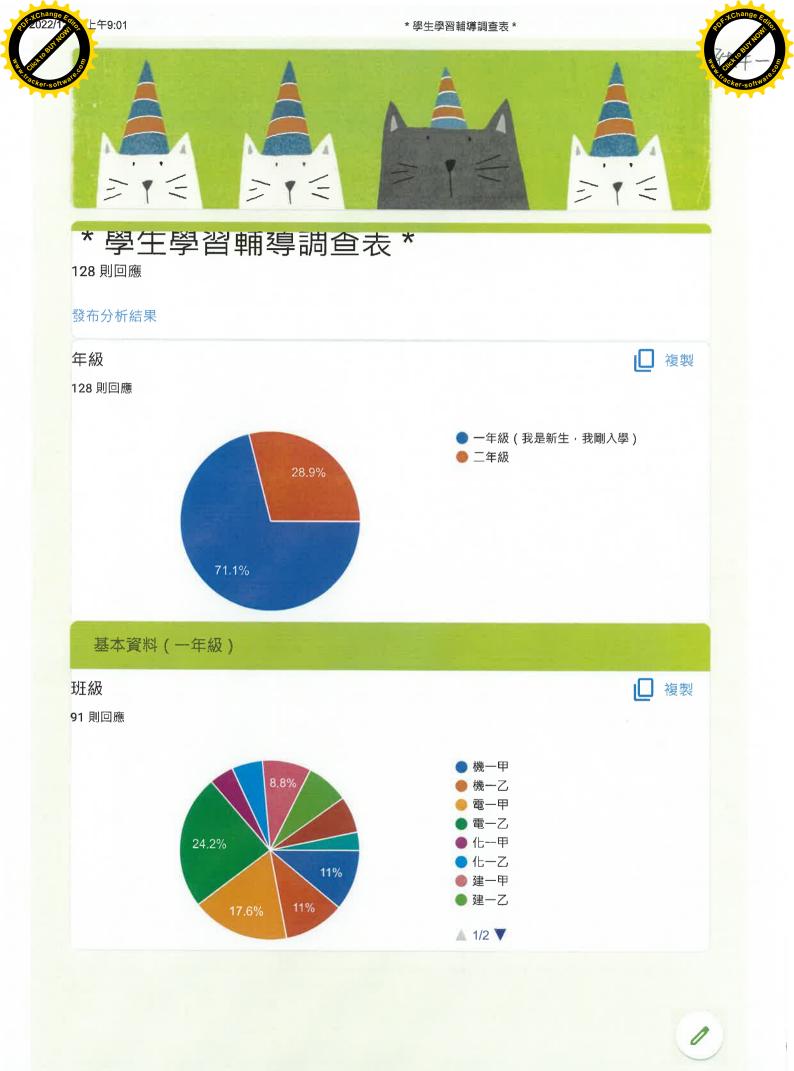

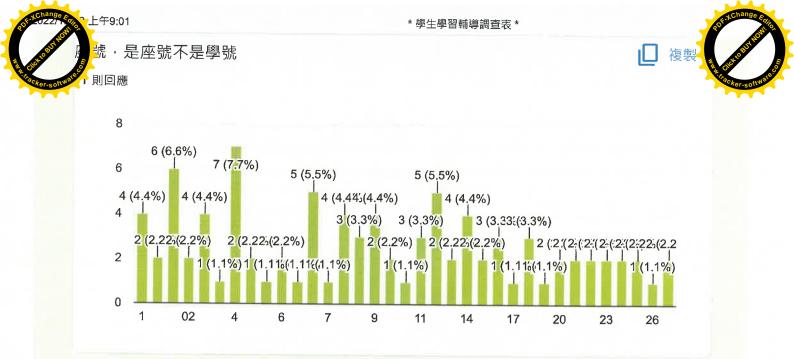

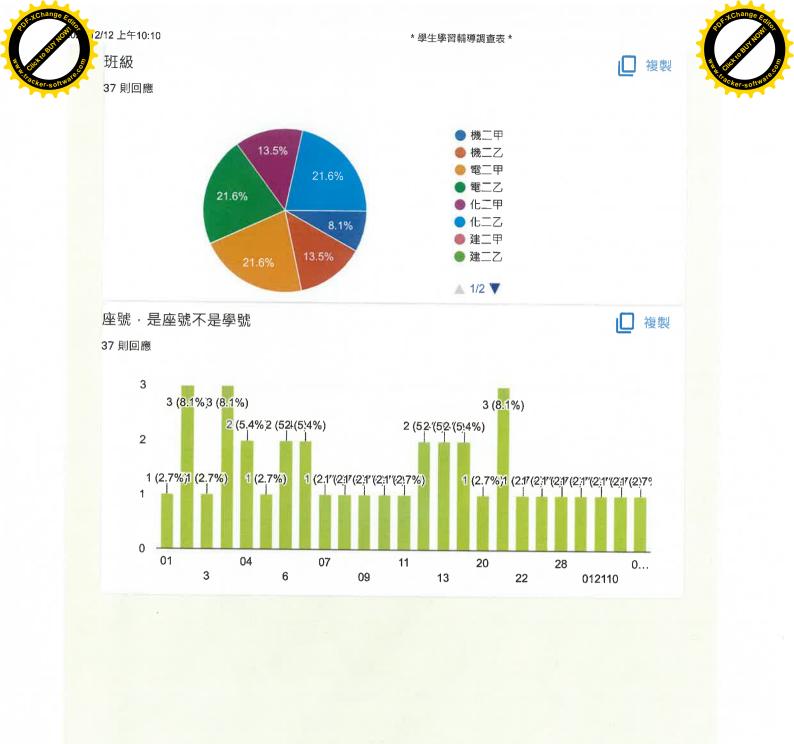

7/19

0

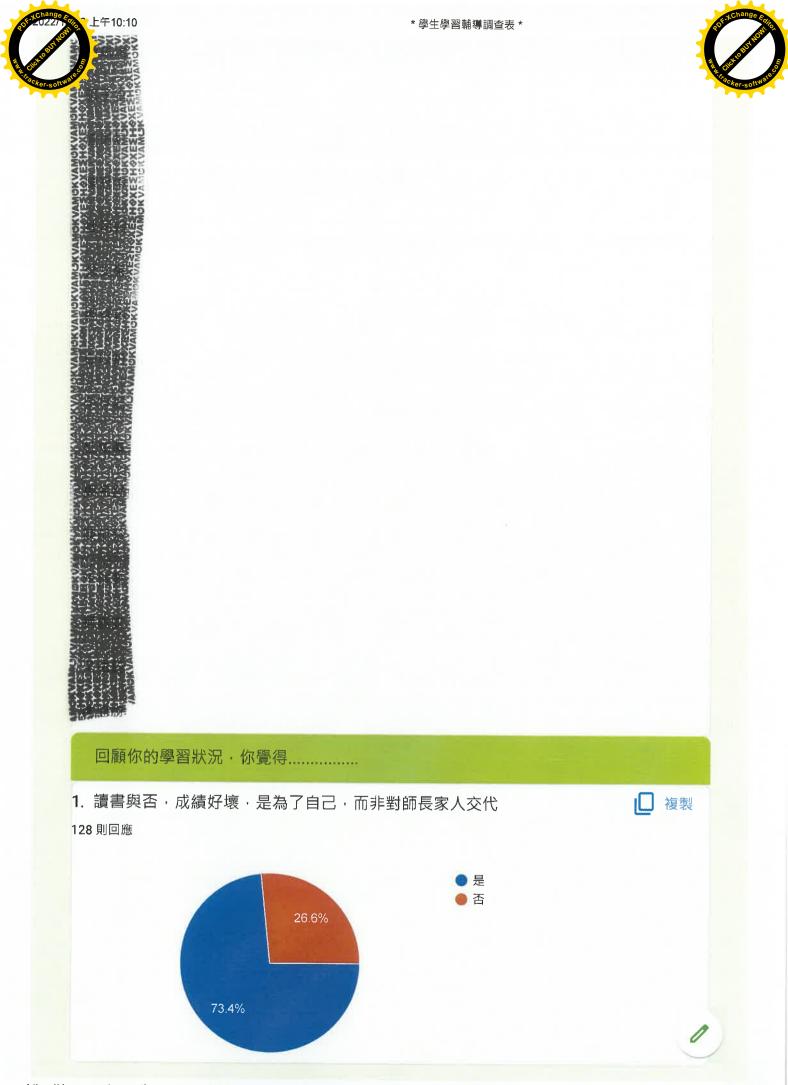

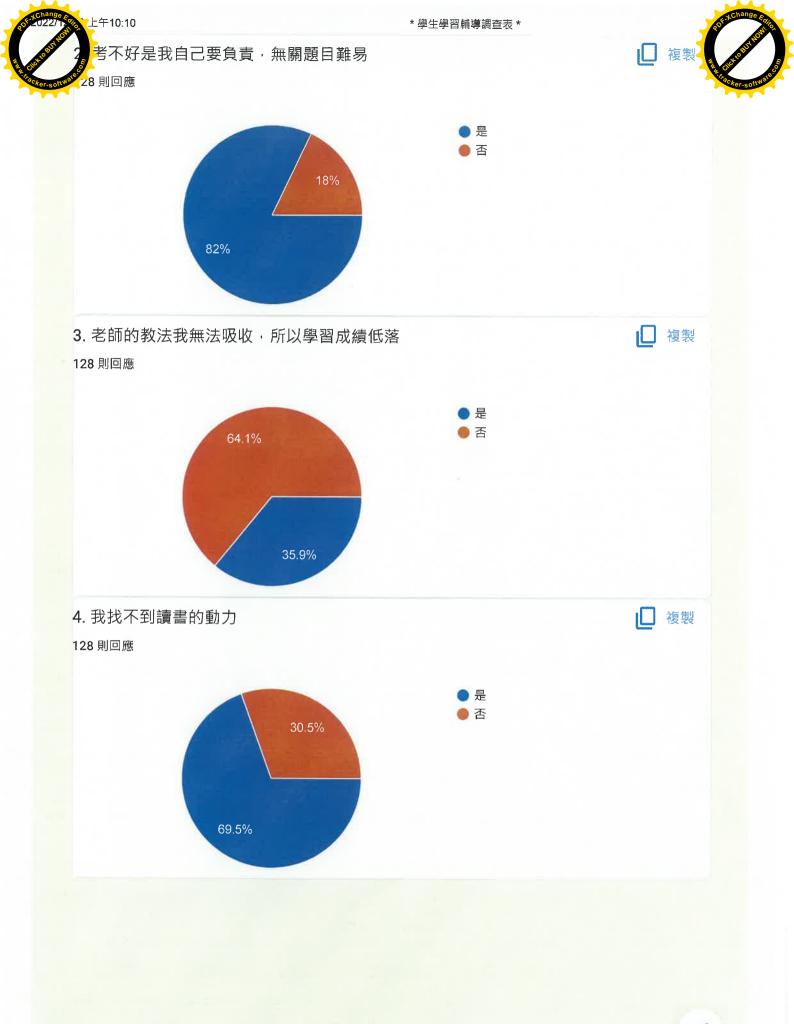

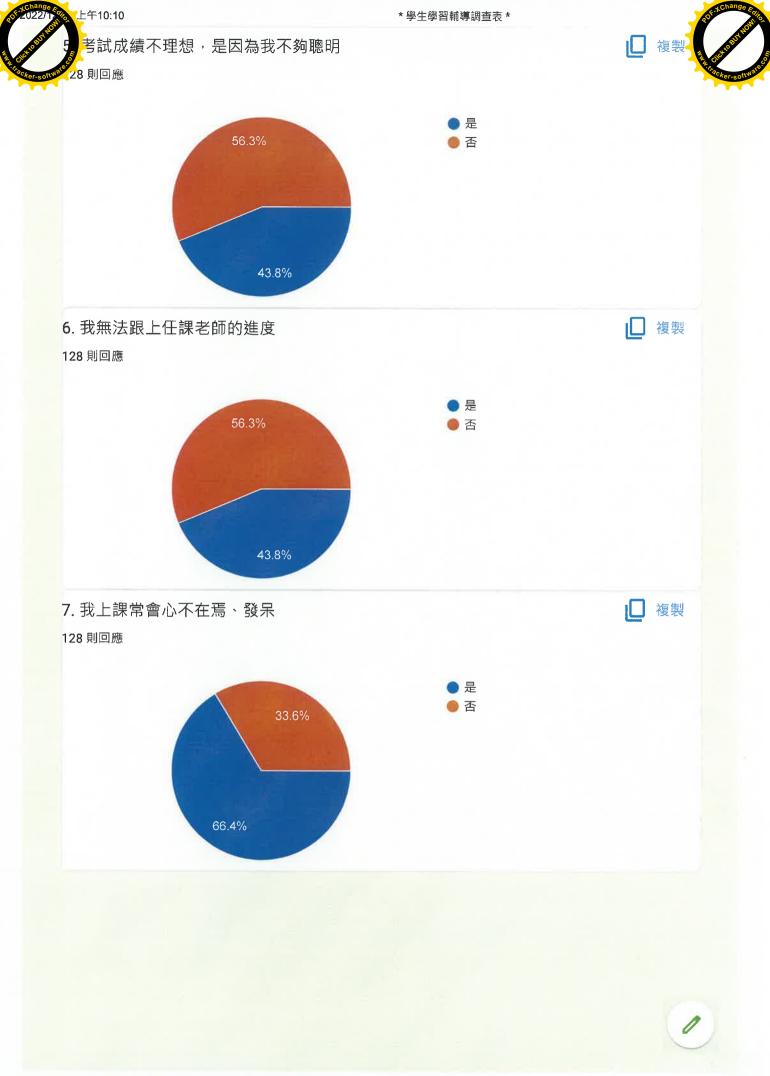

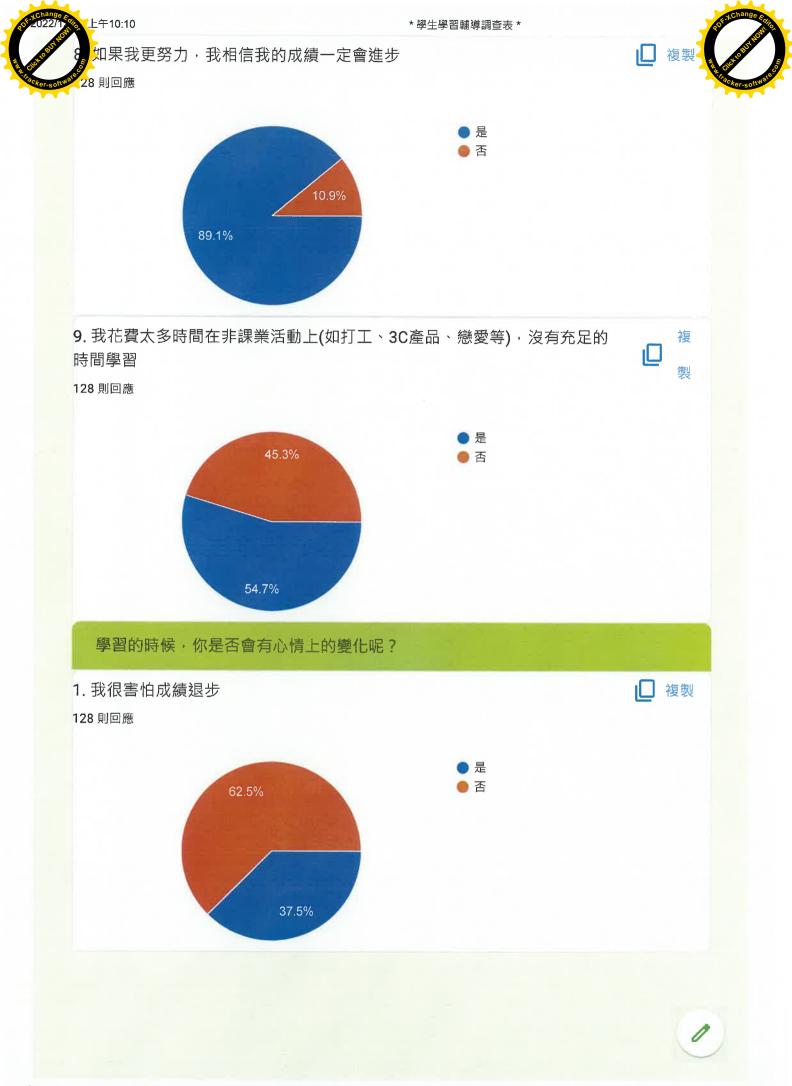

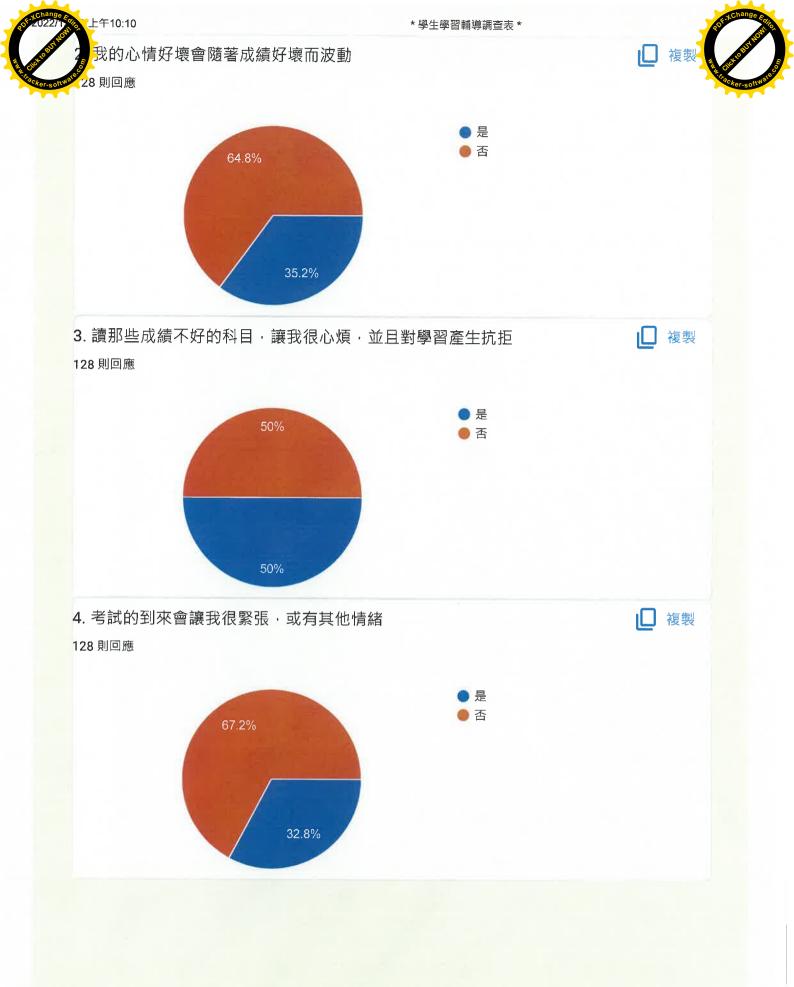

13/19

0

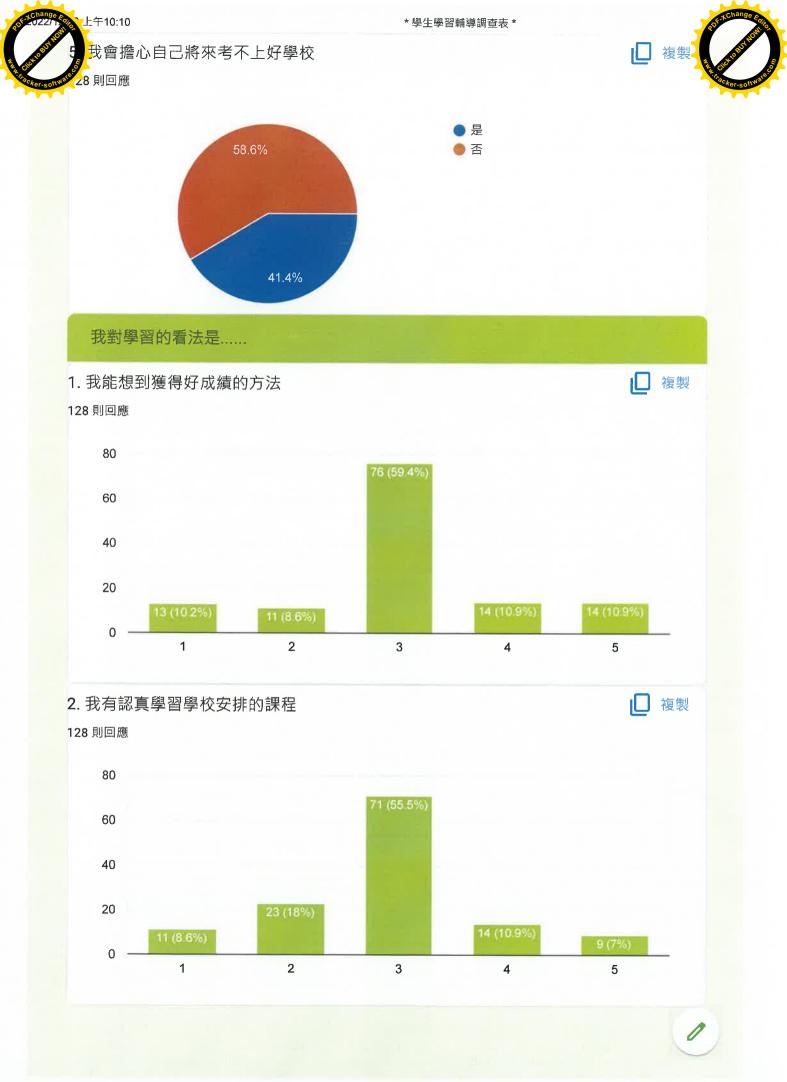

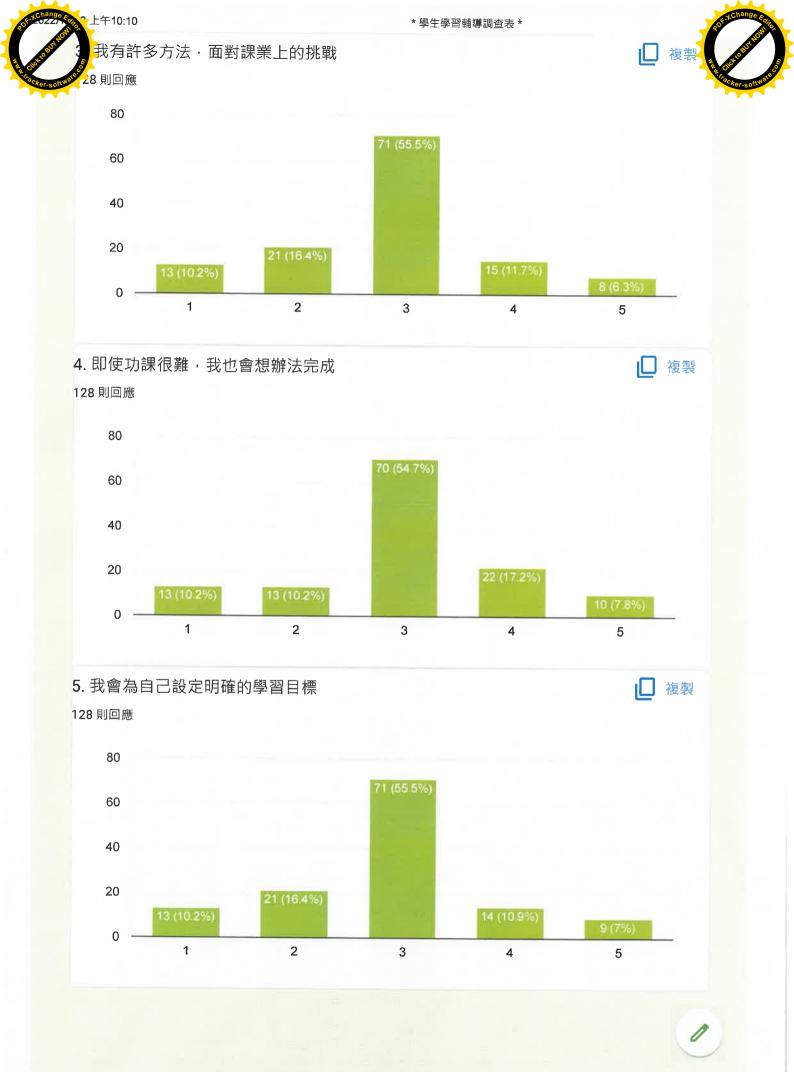

15/19

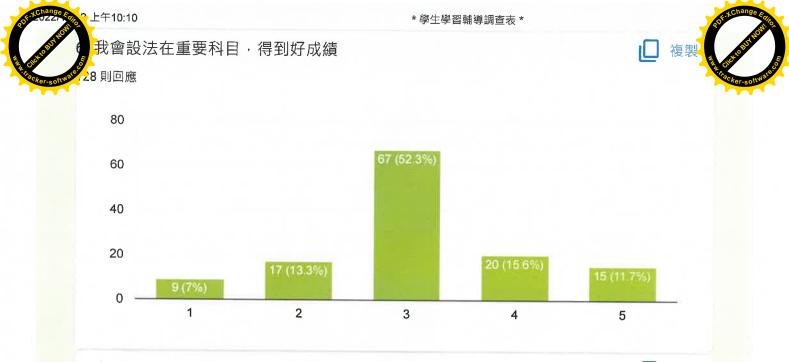

7. 我認為上課時若努力學習,會讓我得到想要的分數

128 則回應

□ 複製

複製

d I

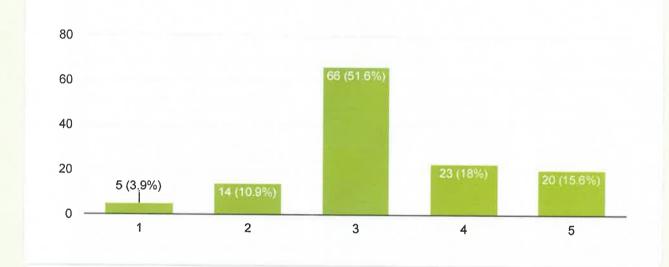

8. 我認為努力學習, 能讓我表現更好 128 則回應

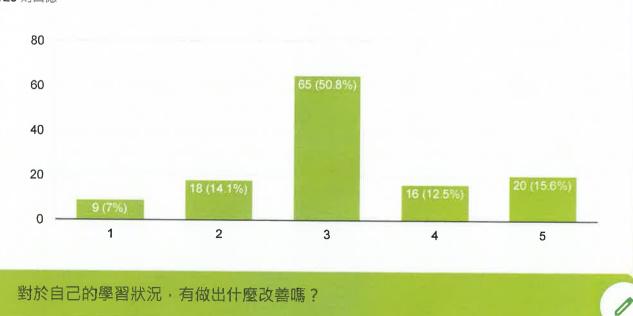

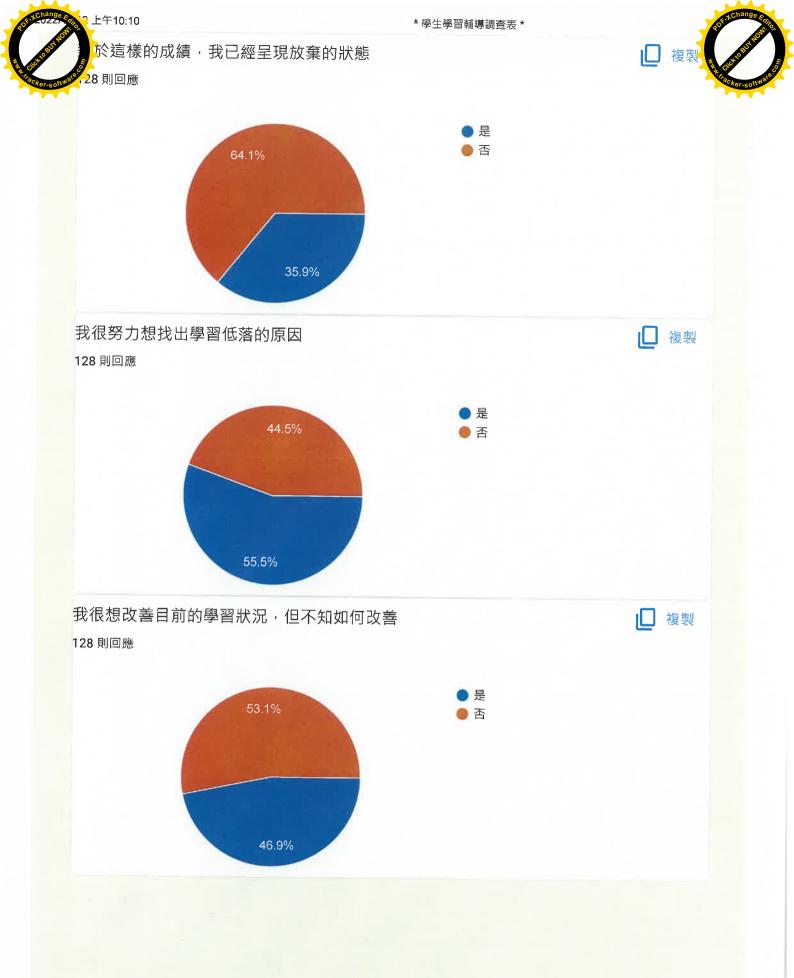

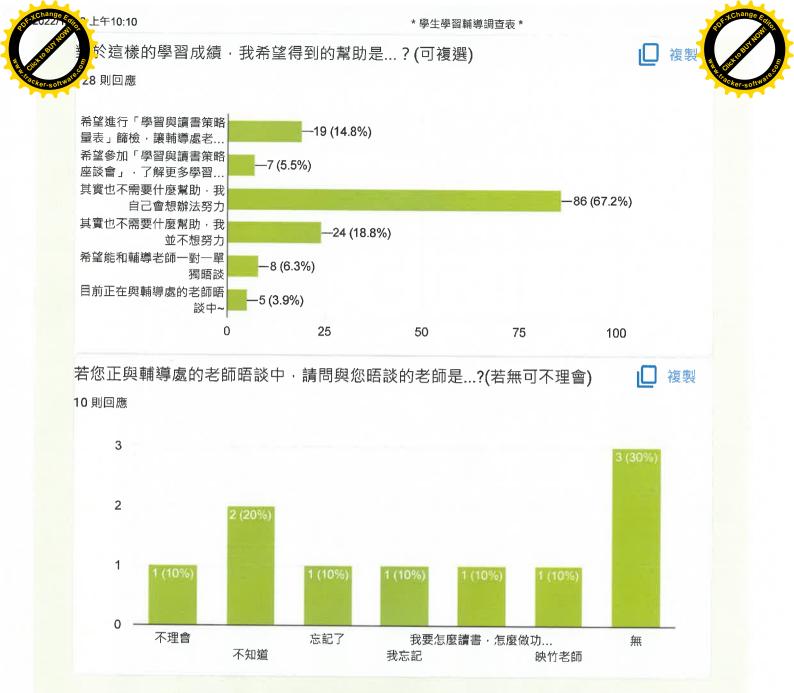

## Google 並未認可或建立這項內容。 檢學濫用情形 - 服務條款 - 隱私權政策

Google 表單

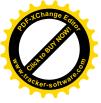

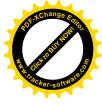

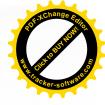

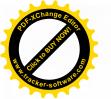

## ★學習與讀書策略量表★

時間:111年12月15日(四)施測

111年12月23日(五)解測

(未到同學將於午休及其他課堂時間補測) 施測老師:施映竹老師

| 序號 | 班級  | 座號 | 姓名    | 備註 |
|----|-----|----|-------|----|
| 1  | 電一甲 | 14 | 張竣硯   |    |
| 2  | 電一甲 | 15 | 陳奕僥   |    |
| 3  | 電一乙 | 16 | 高以恆   |    |
| 4  | 電一乙 | 21 | 楊御丞   |    |
| 5  | 電一乙 | 11 | 林宙勳   |    |
| 6  | 電一乙 | 1  | 方承緯   |    |
| 7. | 電一乙 | 4  | * 吳奕叡 |    |
| 8  | 化一甲 | 8  | 黄俊仁   |    |
| 9  | 化一甲 | 3  | 劉予潔   |    |
| 10 | 化一乙 | 4  | 洪彥鈞   |    |
| 11 | 建一乙 | 8  | 徐哲尹   |    |
| 12 | 資一甲 | 25 | 鍾昀    |    |
| 13 | 體一甲 | 08 | 周冠廷   |    |
| 14 | 電二甲 | 13 | 張文碩   |    |
| 15 | 電二乙 | 12 | 張文嚴   |    |
| 16 | 電二乙 | 21 | 鄒俊穎   |    |
| 17 | 化二甲 | 6  | 鄭雅文   |    |
| 18 | 化二乙 | 8  | 邱育駿   |    |

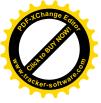

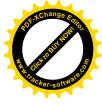

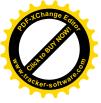

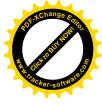

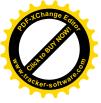

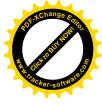